### **Target Code Generation**

Using the generated intermediate code, covert to instructions and memory characteristics of the target machine.

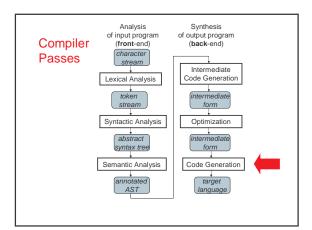

### **Target Code Generation**

Input: intermediate language (IL) Output: target language program Target languages:

- absolute binary (machine) code
- relocatable binary code
- assembly code

Target code generation must bridge the gap

### The gap, if target is machine code

| IL                                                                       | Machine Code                                                                                                    |
|--------------------------------------------------------------------------|----------------------------------------------------------------------------------------------------|
| global variables                                                         | global static memory                                                                                               |
| unbounded number of interchangeable local variables                      | fixed number of registers, of various incompatible kinds, plus unbounded number of stack locations                 |
| built-in parameter passing & result returning                            | calling conventions defining where arguments & results are stored and which registers may be overwritten by callee |
| statements                                                               | machine instructions                                                                                               |
| statements can have arbitrary subexpression trees                        | instructions have restricted operand addressing                                                                    |
| conditional branches based<br>on integers representing<br>Boolean values | conditional branches based on condition codes (maybe)                                                              |

### Tasks of Code Generator

Register allocation

- for each IL variable, select register/stack location/global memory location(s) to hold it
- · can depend on type of data, which operations manipulate it
- Stack frame layout
  - compute layout of each function's stack frame
- Instruction selection
  - for each IL instruction (sequence), select target language instruction (sequence)
    - includes operand addressing mode selection
- · Can have complex interactions
  - instruction selection depends on where operands are
  - some IL variables may not need a register, depending on the instructions & addressing modes that are selected

### **Register Allocation**

Intermediate language uses unlimited temporary variables

makes ICG easy

Target machine has fixed resources for representing "locals" plus other internal things such as stack pointer

• MIPS, SPARC: 31 registers + 1 always-zero register

• 68k: 16 registers, divided into data and address regs

- x86: 8 word-sized integer registers (with a number of instruction-specific restrictions on use) plus a stack of floating-point data manipulated only indirectly

Registers are much faster than memory Must use registers in load/store RISC machines Consequences:

- should try to keep values in registers if possible
  must reuse registers, implies free registers after use
- must handle more variables than registers, implies spill
- Interacts with instruction selection on CISC, implies it's a real pain

### Classes of Registers

What registers can the allocator use?

### Fixed/dedicated registers

- stack pointer, frame pointer, return address, ..
- claimed by machine architecture, calling convention, or internal convention for special purpose
- · not easily available for storing locals
- · Scratch registers
  - couple of registers kept around for temp values e.g. loading a spilled value from memory in order to operate on it
- Allocatable registers
  - remaining registers free for register allocator to exploit
- Some registers may be overwritten by called procedures implies caller must save them across calls, if allocated
  - · caller-saved registers vs. callee-saved registers

### Classes of Variables

What variables can the allocator try to put in registers?

Temporary variables: easy to allocate

- defined & used exactly once, during expression evaluation implies allocator can free up register when done
- usually not too many in use at one time implies less likely to run

### Local variables: hard, but doable

- need to determine last use of variable in order to free reg
- can easily run out of registers implies need to make decision about which variables get register allocation
- what about assignments to local through pointer?what about debugger?
- · Global variables:
  - really hard, but doable as a research project

Register Allocation in MiniJava
Don't do any analysis to find last use of local variables implies allocate all local variables to stack locations

- each read of the local variable translated into a load from stack
   each assignment to a local translated to a store into its stack location

Each IL expression has exactly one use implies allocate result value of IL expression to register

- · maintain a set of allocated registers
- allocate an unallocated register for each expr result
- · free register when done with expr result
- not too many IL expressions "active" at a time implies unlikely to run out of registers, even on x86
- MiniJava compiler dies if it runs out of registers for IL expressions :(
- X86 register allocator:
  - eax, ebx, ecx, edx: allocatable, caller-save registers
     esi, edi: caracth registers

  - esp: stack pointer; ebp: frame pointer
     floating-point stack, for double values

### Stack Frame Layout

### Need space for

- formals · local variables
- · return address
- (maybe) dynamic link (ptr to calling stack frame)
- (maybe) static link (ptr to lexically-enclosing stack frame)
- other run-time data (e.g. caller-saved registers)

# Assign dedicated register(s) to support access to stack

- frame pointer (FP): ptr to beginning of stack frame (fixed)
- stack pointer (SP): ptr to end of stack (can move)

### Key property: all data in stack frame is at fixed, statically computed offset from FP

- easy to generate fast code to access data in stack frame, even lexically enclosing stack frames
- · compute all offsets solely from symbol tables

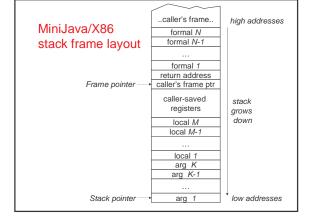

## **Calling Conventions**

Need to define responsibilities of caller and callee in setting up, tearing down stack frame Only caller can do some things Only callee can do other things Some things could be done by both

Need a protocol

|                                                                                     | caller's frame     |
|-------------------------------------------------------------------------------------|--------------------|
| Caller: X86 Calling Sequence                                                        | formal N           |
| evaluates actual arguments, pushes them on                                          | formal N-1         |
| stack                                                                               |                    |
| <ul> <li>in right-to-left order, to support C varargs</li> </ul>                    | formal 1           |
| <ul> <li>alternative: 1st k arguments in registers</li> </ul>                       | return address     |
| <ul> <li>saves caller-save registers in caller's stack</li> </ul>                   | caller's frame ptr |
| executes call instruction Frame pointer     return address pushed onto the stack by | caller-saved       |
| hardware                                                                            | registers          |
| Callee:                                                                             | local M            |
| <ul> <li>pushes caller's frame pointer on stack</li> </ul>                          | local M-1          |
| the dynamic link                                                                    |                    |
| <ul> <li>sets up callee's frame pointer</li> </ul>                                  | local 1            |
| <ul> <li>allocates space for locals, caller-saved</li> </ul>                        | arg K              |
| registers                                                                           | arg K-1            |
| order doesn't matter to calling convention                                          |                    |
| <ul> <li>starts running callee's cod         Stack pointer →</li> </ul>             | arg 1              |

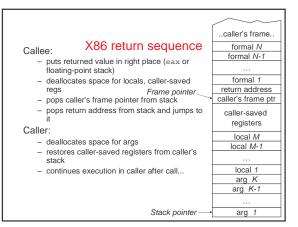

### Instruction Selection

Given one or more IL instructions, pick "best" sequence of target machine instructions with same semantics

"best" = fastest, shortest, lowest power, ...

Difficulty depends on nature of target instruction set

- RISC: easy
  - usually only one way to do something
  - · closely resembles IL instructions
- CISC: hard to do well
  - · lots of alternative instructions with similar semantics
  - lots of possible operand addressing modes
     lots of tradeoffs among speed, size

  - simple RISC-like translation may not be very efficient
- C: easy, as long as C appropriate for desired semantics
- · can leave optimizations to C compiler

Correctness a big issue, particularly if codegen complex

### Example

```
IL code:
   t3 = t1 + t2;
Target code (MIPS):
   add $3,$1,$2
Target code (SPARC):
Target code (68k):
   mov.l d1,d3
   add.1 d2,d3
Target code (x86):
   movl %eax,%ecx
   addl %ebx,%ecx
1 IL instruction may expand to several target
```

instructions

### **Another Example**

```
IL code:
   t1 = t1 + 1;
Target code (MIPS):
   add $1.$1.1
Target code (SPARC):
   add %1,1,%1
Target code (68k):
   add.l #1,d1...or...
   inc.1 d1
Target code (x86):
   addl $1,%eax...or...
   incl %eax
```

### Can have choices

• it's a pain to have choices; requires making decisions

```
Yet another example
IL code:
   // push x onto stack
   sp = sp - 4;
   *sp = t1;
Target code (MIPS):
   sub $sp,$sp,4
   sw $1,0($sp)
Target code (SPARC):
   sub %sp,4,%sp
st %1,[%sp+0]
Target code (68k):
    mov.l d1,-(sp)
Target code (x86):
   pushl %eax
Several IL instructions can combine to 1 target instruction
```

### Instruction Selection in MiniJava

Expand each IL statement into some number of target machine instructions

· don't attempt to combine IL statements together

### In Target subdirectory:

abstract class Target abstract class Location

- defines abstract methods for emitting machine code for statements,e.g. emitVarAssign, emitFieldAssign, emitBranchTrue
- defines abstract methods for emitting machine code for statements, e.g. emitVarRead, emitFieldRead, emitIntMul
- return Location representing where result is allocated

IL statement and expression classes invoke these operations to generate their machine code

 each IL stmt, expr has a corresponding emit operation on the Target class

Details of target machines are hidden from IL and the rest of the compiler behind the Target and Location interfaces

### Implementing Target and Location

A particular target machine provides a concrete subclass of Target, plus concrete subclasses of Location as needed

### E.g. in Target/X86 subdirectory:

class X86Target extends Target

class X86Register extends Location

- for expressions whose results are in (integer) registers class X86FloatingPointStack extends Location
- for expressions whose results are pushed on the floating-point stack
- class X86ComparisonResult extends Location
  - · for boolean expressions whose results are in condition codes

Could define Target/MIPS, Target/C, etc.

### An Example X86 emit method

```
Location emitIntConstant(int value) {
   Location result_location =
        allocateReg(ILType.intILType());
        emitOp("movl",
            intOperand(value),
            regOperand(result_location));
   return result_location;
}
Location allocateReg(ILType):
   allocate a new register to hold a value of the given type
   void emitOp(String opname, String arg1, ...):
   emit assembly code
String intOperand(int):
   return the asm syntax for an int constant operand
String regOperand(Location):
   return the asm syntax for a reference to a register
```

### An Example X86 Target emit method

```
What x86 code to generate for arg1 +.int arg2?
x86 int add instruction: add1 %arg, %dest
- semantics: %dest = %dest + %arg;

emit arg1 into register%arg1
emit arg2 into register%arg2
then?
```

### An Example X86 Target emit method

```
Location emit IntAdd(ILExprarg1,ILExprarg2) {
    Location arg1_location=arg1.codegen(this);
    Location arg2_location=arg2.codegen(this);
    emitOp("addl",
        regOperand(arg2_location),
        regOperand(arg1_location));
    deallocateReg(arg2_location);
    return arg1_location;
}

void deallocateReg(Location):
    deallocate register,
    make available for use by later instructions
```

### An Example X86 Target emit method

What x86 code to generate for *var* read or assignment? Need to access *var*'s home stack location x86 stack reference operand: %ebp(offset)

- semantics: \*(%ebp + offset);
- %ebp = frame pointer

### An Example X86 Target emit method

```
Location emitVarRead(ILVarDecl var) {
  int var_offset = var.getByteOffset(this);
 ILType var_type = var.getType();
Location result_location =
      allocateReg(var_type);
  emitOp("movl",
         ptrOffsetOperand(FP, var offset),
         regOperand(result_location));
  return result_location;
void emitVarAssign(ILVarDecl var,
                    Location rhs_location) {
  int var offset = var.getBvteOffset(this);
  emitOp("movl",
         regOperand(rhs_location),
         ptrOffsetOperand(FP, var_offset));
String ptrOffsetOperand(Location, int):
        the asm syntax for a reference to a "ptr + offset" memory location
```

### An Example X86 Target emit method

 $\textbf{Each} \ \mathtt{ILAssignableExpr} \ \textbf{implements} \ \mathtt{codegenAssign}$ 

invokes appropriate emitAssign operation,
 e.g. emitVarAssign

### **Target Code Generation for Comparisons**

What code to generate for arg1 <.int arg2?

produce zero or non-zero int value into some result register

MIPS: use an slt instruction to compute booleanvalued int result into a register

x86 (and most other machines): no direct instruction Have comparison instructions, which set condition

- e.g. cmpl %arg2, %arg1

Later conditional branch instructions can test condition codes

e.g. jl, jle, jge, jg, je, jne label What code to generate?

### Target Code Generation for Compares (1)

### Target Code Generation for Compars (2)

### **Target Code Generation for Branch**

What code to generate for iftrue test goto label?

### Target Code Generation for Branch

### Target Code Generation for Branch (3)

```
What is generated for iftrue arg1 <.int arg2 goto label?

<mit arg1 into %arg1>
<mit arg2 into %arg2>
cmp1 %arg2, %arg1
jl true_label
mov1 %0, %res
jmp done_label
true_label:
mov1 $1, %res
done_label:
cmp1 $0, %res
jne label
Can we do better?
```

### Optimized Code Gen for Branches(1)

Idea: boolean-valued IL expressions can be generated two ways, depending on their consuming context

- for their value
- for their "condition code"

Existing code gen operation on IL expression produces its value

New codegenTest operation on IL expression produces its condition code

- X86ComparisonResultLocation represents this result

Now conditional branches evaluate their test expression in the "for condition code" style

### Optimized Code Gen for Branches (2)

### IL codegenTest Default Behavior

## IL codegenTest Specialized Behavior

### Register Allocation -- A Cool Algorithm

- How to convert the infinite sequence of temporary data references, t1, t2, ... into finite assignment register numbers \$8, \$9, ..., \$25
- Goal: Use available registers with minimum spilling
- Problem: Minimizing the number of registers is NP-complete ... it is equivalent to chromatic number--minimum colors to color nodes of graph so no edge connects same color

### Begin With Data Flow Graph

- · procedure-wide register allocation
- only live variables require register storage

dataflow analysis: a variable is live at node N if the value it holds is used on some path further down the control-flow graph; otherwise it is dead

 two variables(values) interfere when their live ranges overlap

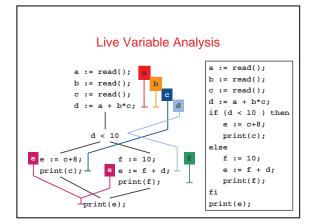

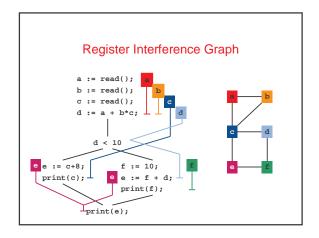

# • NP complete problem • heuristic: color easy nodes last - find node N with lowest degree - remove N from the graph - color the simplified graph - set color of N to the first color that is not used by any of N's neighbors

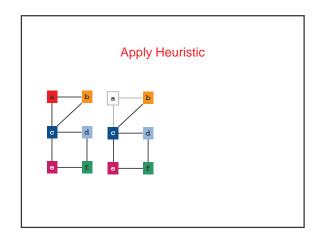

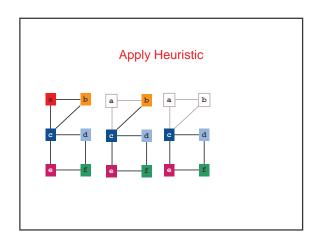

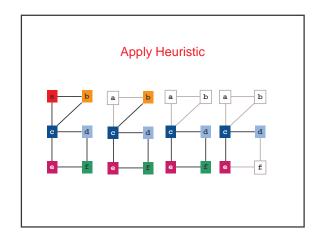

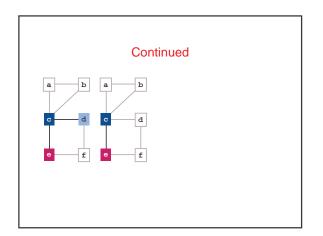

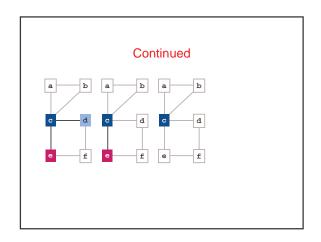

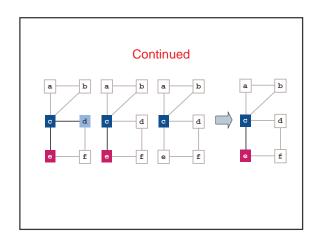

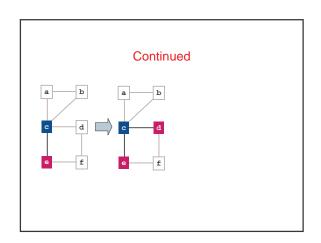

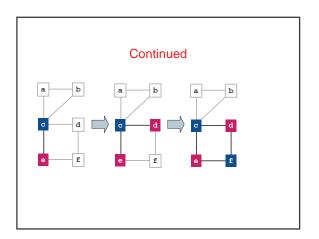

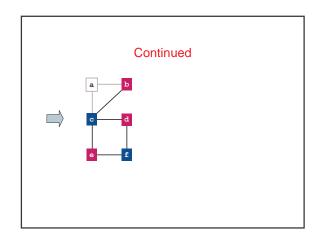

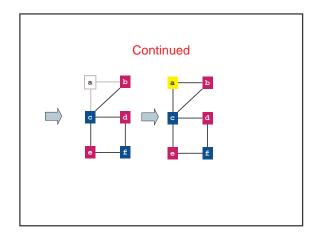

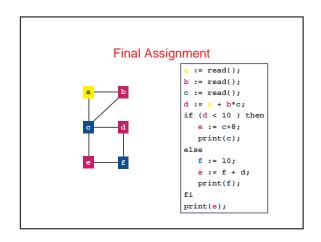

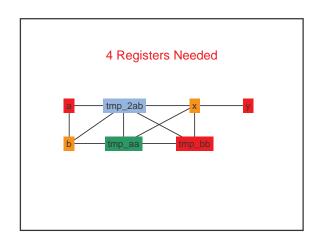

### Code Generation Summary

- Code generation is
  - Machine specific
  - Error prone
  - Least "elegant" of the compilation process
- Code generation is
  - Place where key transformation takes place in the compiler
  - Most visible impact on performance